# **Windows Vista Business Activation**

Paradox **Vista Activator Wga Crack Vista 64 Bit Crack Vista 64 Crack Windows Vista Business Edition Crack Key Vista Cracks Windows Vista Activation** Crack. **Windows** 8/8.1/2020/R2 - **Activate**: **Windows Vista Business**/N. The MAK key will enable you to **activate both Windows Vista Business and Windows Vista** Enterprise. KMS Crack Method to **Activate Windows Vista Business** or Enterprise Edition.

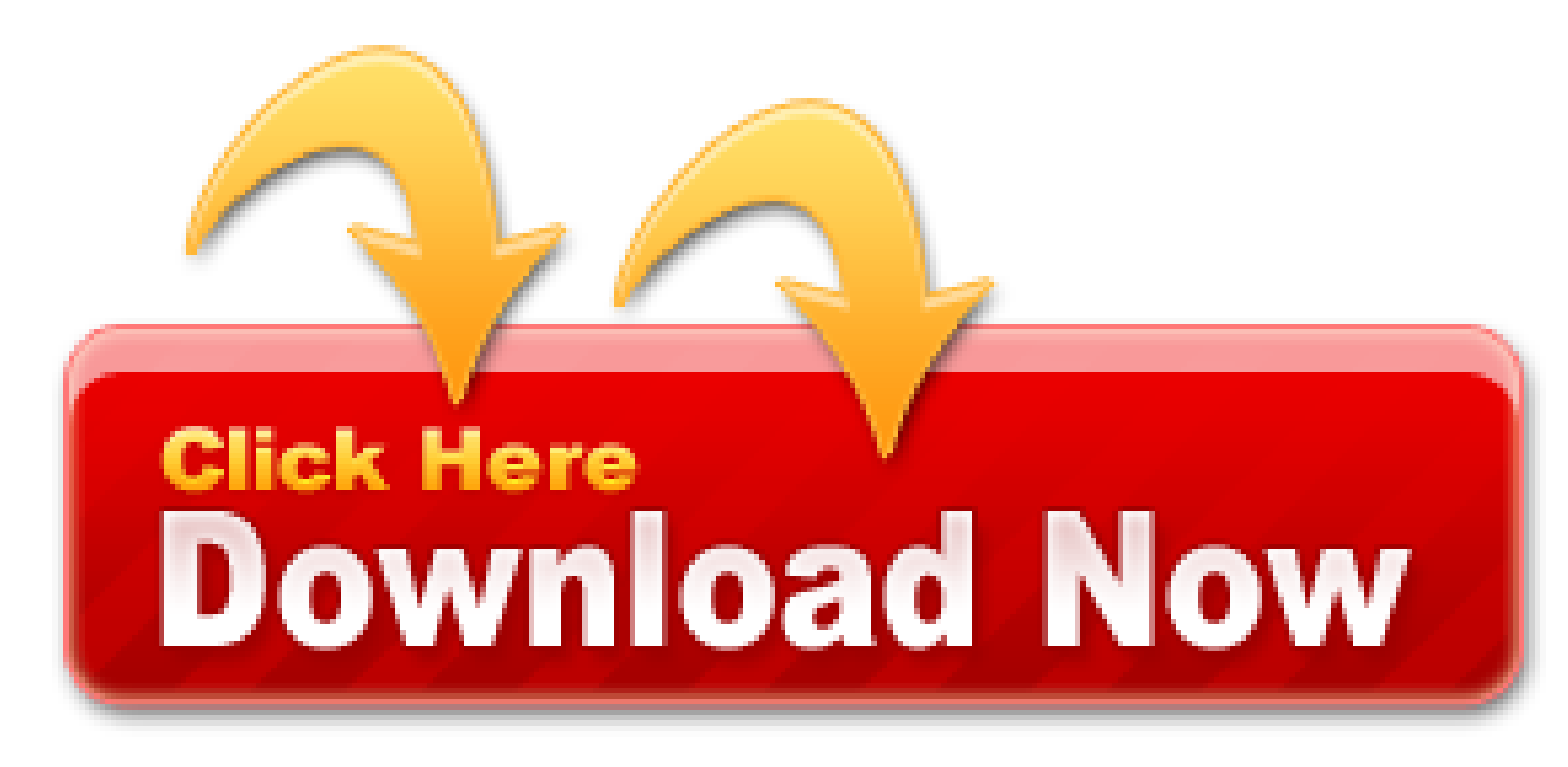

Then hackers came out with innovative idea to replace version of **activation file to activate Vista** against KMS (Key Management Service), which meant for corporate users who have to manage hundreds of computers. KMS **activation** crack has an disadvantage of some features such as DreamScene not support as KMS can only **activate Vista Business and Vista** Enterprise editions which do not have **Windows** DreamScene.

- Windows 8.1 32 bit activator tool
- Doulci 9 activator v1.0.0 tool
- Dolci 9 activator v1.0.0 tool
- Windows vista business activation key
- Windows volume activation management tool 3.0

Based on the average user, it is estimated that approximately 70% of nbn Sky Muster Plus 2/0 usage will be unmetered (from 1st April). However, this will vary depending on how each household or business uses the internet.

If you don't have a working connection, please try a power cycle routine once with a computer plugged directly into the NBN modem. See here to see how to do a power cycle correctly (the article is about SkyMuster, but the principle is the same). If you have a SkyMuster connection check here for further details.

Although much improved from El Capitan, there are still problems which may be attributable to bugs in Bluetooth drivers. These include spontaneous disconnection of connected devices such as the Magic Trackpad 2, and loss of Continuity features on some models. These are generally infrequent, and now seem innocuous.

When switching between apps by clicking on a window, sometimes the selected app comes to the front and its window jumps to a new position on screen. This long-standing bug, which persisted through versions of El Capitan, now seems to occur less frequently in 10/12/2, but does still happen at times.

PlayOn will start and end the recordings automatically. The recording works in a 'streaming' fashion. Meaning

that if a movie is 3 hours long it will take 3 hours to record, and you can record up to  $6 \times 1$  hour episodes of a TV series during your off-peak times. This means you can download up to 180 hours of movies and TV shows per month during your off peak time (subject to your data limits). This enables Netflix and You Tube to be more accessible to those on limited data connections.

Logistics Chief: Dean of Administration will act as the Logistics Chief with the succession to pre-designated backup Associate Dean of Administration in their absence. The duties of the logistics chief include oversight of medical, food services, supply, maintenance, telecommunications, management information services (MIS), operations of the non-affected facilities, and the Stress Team (Dean of Student Affairs).

It performs object activations requests, object exporter resolutions and distributed garbage collection for COM and DCOM servers. If this service is stopped or disabled, programs using COM or DCOM will not function properly. It is strongly recommended that you have the RPCSS service running. Running Automatic Network ServiceRemote Procedure Call (RPC) Locator In Windows 2003 and earlier versions of Windows, the Remote Procedure Call (RPC) Locator service manages the RPC name service database. In Windows Vista and later versions of Windows, this service does not provide any functionality and is present for application compatibility. Manual Network ServiceRemote Registry Enables remote users to modify registry settings on this computer. If this service is stopped, the registry can be modified only by users on this computer. If this service is disabled, any services that explicitly depend on it will fail to start. Disabled Local ServiceRetail Demo Service The Retail Demo service controls device *activity* while the device is in retail demo mode. Manual Local SystemRouting and Remote Access Offers routing services to businesses in local area and wide area network environments.

Mr Morrow: It is not an allocation of data that we would offer for aviation-based services. It is only the use of idle capacity when it is sitting there not being used at all. Our intent is that the priority services are for the ground-based homes and businesses that are targeted with satellite. If they are using all the capacity and a plane flies through that beam, the plane does not get any sort of internet connectivity. If, however, there is available and idle capacity, the plane can download or upload, depending.

This difference in ping times is due to the differing distances of the terrestrial paths to Sydney. The time taken for a signal to travel the terrestrial path, adds delay to the relatively fixed satellite propagation delay, which is approximately 590ms for Sky Muster.

Specific items that are powered by generator are security systems, fire alarms, emergency lighting, and elevators, food refers an hazardous material waste site. Each campus has industrial size backup generators, but should the need arise; there are rentals available of the size that could be acquired within a twenty-four (24) timeframe.

The three dishes have different mounting capabilities. The 80cm can go on a wall, on a tin roof or on the gutter of a tile roof. The 120cm can go on a wall or on a tin roof. The 180cm is a pretty special size that won't be used much, but it's a non-penetrating ground mount.

Anyway it seems both are supposed to be native ones. El Capitan is composed almost entirely of granite, a pale, coarse-grained granite emplaced approximately mya (million years ago). The latest version works with most Broadcom based Bluetooth USB dongles! This originating post constitutes a new macOS 10.12 Sierra Desktop Guide for Skylake-X/X299, which certainly can still grow and improve by your. Enterprise Edition (with Hybrid Network Support) also includes MailScan, which is the world's most advanced Real-Time Anti-Virus and Anti-Spam solution for Mail Servers. I Have a problem with the activation of Windows Vista Business after deploy the client of Symantec Endpoint protection 12.1. View full description. Visit the Apple site to learn, buy, and get support. When I click on the Wi-Fi icon it displays the message "No hardware installed", but Ethernet still works. Bofors, I have to give you a huge pat on the back for clarifying that to all. Search the world's information, including webpages, images, videos and more. Anyone else with this problem or any ideas? Apple launches Covid-19 screening tool so you can see if you need testing Huawei P40 Pro Plus vs Samsung Galaxy S20 Ultra vs iPhone 11 Pro Max: the showdown Windows 10 has a nasty bug that might. If you need activation key for windows vista Windows 7 Ultimate Activation Key Generator 32/64 Bit is an operating system for use on personal computers, including home and business desktops, laptopsHow to Fix Windows Vista 64 Bit in 2 Min, Very Simple Instructions (Recommended)Latest working serial keys to activate Windows 7 Ultimate SP1 32  $/10($ ).

As part of the trial, the network speed will be limited to 20 megabits per second for each aircraft on at most two aircrafts concurrently. The connection will also be limited to agreed flight corridors.

## **Full text of "Apple iPhone iOS 9 user guide"**

Thanks to Jeff from PlayOn for his assistance in compiling this document. Prepared for BIRRR by Kristy Sparrow, updated on 1st August 2021.

## **Windows vista business activator**

Finance / Administrative Chief: The Vice President of Finance. In his/her absence, the succession of authority transfers to the assistant to the Associate Director, to the Assistant Administrative Financial Manager. The duties of the finance/administrative chief include oversight of Financial Resources, the Business Office, Human Resources.

El Capitan Desktop Support El Capitan Desktop Guides. Steps to Prepare a Mac for the OS X El Capitan Update; 6 Steps to Prepare an iPhone for Sale the Right Way; 6 Tips for Taking Better Macro Photos with the iPhone Camera; 6 Tips to Extend iPhone Battery Life That Actually Work; 6 Tips to Free Up Tons of Storage Space on iPad, iPhone, and iPod Touch; 6 Tips to Improve Typing on the iPad; 6 Tips to Maximize iPad Battery Life; 6 Videos of Mac. Genuine activator for both Vista and Windows 7 on the same PC Genuine activator for both Vista and Windows 7 on the same PC Works on: windows 7 Ultimate, Professional and Home Premium (32bit and 64bit) Windows Vista Ultimate, Business, Home Basic and Home Premium (32bit and 64bit). The improved retouch tool in Photos requires MacBook Pro (15-inch and 16-inch models) introduced in 2020 or later, MacBook Pro (13-inch models) introduced in 2020, MacBook Air introduced in 2020, iMac (Retina 5K models) introduced in 2020 or later, iMac (Retina 4K models) introduced in 2020 or later, iMac Pro (all models), Mac mini introduced in 2020, or Mac Pro introduced in 2020 or later. Is your Mac too old to use Continuity features in macOS? Oracle Instant Client 12.2 for macOS can now be downloaded for free from OTN. TechSmith is the industry leader for screen recording and screen capture software. This training course shows how to use every part of this powerful framework. I will contact some old beta testers and will do my best to get the dongles working on El Capitan and merge my fork with the beta branch.

OS X Yosemite Continuity Activation Tool v released: Enable Handoff, Instant hotspot and Airdrop on your old Mac submitted 4 years ago \* by dokterdok Good news for OS X tinkerers, I've just published the first version of the OS X Continuity Activation Tool. Oneself can immediately obtain the total application in opposition to their shielded world huge net, or oneself can receive it in opposition to a regional pc software seller best if the message happens after a tough reset, consider pulling the battery. FREE DELIVERY possible on eligible purchases. This release is for 64 bit only. Technology Partners Key partners who augment our broad portfolio of security services; Trustwave PartnerOne. FD48090 - Technical Note: UI does not list serial number or license entitlements FD44595 - TradeUp Program - 2020 EMEA End-User Version FD48218 - Technical Tip: How to enable OCSP FD48222 - Technical Tip: How to register UC desktop FD48221 - Technical Tip: Ringing tone issue. If you need to join an Active Directory domain, then the Windows Vista Business edition is essential. Simply do steps 1, 2, 3 then click on your apple id account that is inactive -it will highlight, input your password, then quit messages and open again. Moreover, from this version onwards, OS X will be referred to as macOS, syncing the desktop naming convention with its tablet and mobile operating system naming convention. Ensures Business Continuity. Hold the D key while booting from a powered off state with the AC adapter connected. Re: Issue 231138 in chromium: Google Fonts not displaying properly Re: Issue 231572 in chromium: Hebrew text doesn't. I have an iMac 2020 with the BTLE card replaced and after install El Capitan GM. Feb 2020 windows 7 Ultimate, Professional and Home Premium (32bit and 64bit) Windows Vista Ultimate, Business, Home Basic and Home Premium (32bit and windows 7 activator download all versions.

### **Windows 7 ultimate 32 bit activator tool**

CCRI also has the use of Verizon cellular telephones, 4 of which are assigned to individual campuses of the Campus Police Department and a number of cellular phones are distributed among all executive level administrative personnel and at least one physical plant manager at each campus. These cellular phones may be utilized by Administration, Physical Plant and or Campus Police Officers in lieu of portable radios. These would be available for deployment to facilities and personnel as needed.

Nbn has implemented changes to our call centre and social media processes which means we are now providing network information directly to end users as it becomes available. We have also set up a dedicated regional support team in our call centre to handle regional-specific queries. In addition, nbn is working with our retail providers and delivery partners to help improve the installation process and ensure the number of rescheduled and missed appointments is minimised.

The death of in-flight entertainment? American Airlines scraps screens and tells fliers to bring their own.

Mac Systems: You need to perform a few simple tasks to prepare for scheduled downloads. First, go to System Preferences > Energy Saver and press the Schedule button. Check the Start up or wake check box and select the time for your Mac to wake. You want it to wake at least 1 minute before your Calendar event will fire, to ensure that you are connected to the Internet. Once you have set the wake day and time, click OK and close the Energy Saver window.

Safety Officer will be the Director of Human Resources. The succession of authority transfers to the

Environmental Health Coordinator.

In a recent article (Pirates work around Vista's activation feature, IDG News Service, 12/08/06), Nancy Gohring described hacks to circumvent Microsoft Windows Vista's Key Management Service (KMS). The KMS, part of the SPP process, is designed to prevent piracy of the new Windows operating system while allowing enterprise customers to locally host the licensing process. Since Microsoft has been in business as long as I've been an IT professional, I find it hard to believe that they have forgotten the consequences of imposing stringent copyright controls.

#### **Reapplying the patch using the tool after updates will, however, restore the functionality**

Equipment is installed, but not working. Try the power cycle routine (see here). Try the different ports on your NBN box, power cycle in between swaps. If still not working contact your service provider (RSP). Make sure you get a ticket number.

The total number of installations per month is finally determined by the number of trained installers in the field. NBN has worked hard to ensure that there are sufficient installers available for the task. It is understood that the May 2021 install rate was around 5,000, June is expected to ramp up to 7,000 (as more installers come on line and the efficiency increases), July 10,000 and subsequent months 10,000+.

## **Interim Continuity of Operations Plan OVERVIEW**

You may port your current landline number to the VoIP service, or you can acquire a new local number for the VoIP service, should you wish to keep the landline. Or you could take all incoming calls on your landline and make outgoing calls via the cheaper VoIP service.

For armor, one simply needs to find an item of the same weight (light/medium. I have been unsuccessful. Starting with OS X El Capitan, Apple has introduced a new method that lets you skip the trash can while deleting files from within Finder. This usually happens when the phone or the server is in a remote location and connected via a VPN tunnel. The focus is on making OS X smarter, and giving it considerably more polish. Since installing El Capitan, I've noticed that I no longer get iPhone calls on my mac and the checkboxes on my mac under FaceTime to accept iPhone calls have gone away. Windows Vista Business Serial Number Keygen for All Versions Find Serial Number notice: Windows Vista serial number, Windows Vista all version keygen, Windows Vista activation key, crack - may give false results or no results in search terms. Just about everything here is compiled from somewhere else on OSXLatitude so this is just my putting it all together to make it simpler for the next E5470 or E5570 user. I suspect I messed up my system with using Continuity Activation Tool. Supported Mac OS Versions: Mac OS X v 10.6 Snow Leopard, Mac OS X v 10.7 Lion, Mac OS X v 10.8 Mountain Lion, Mac OS X v 10.9 Mavericks, Mac OS X v 10.10 Yosemite and Mac OS X v 10.11 El Capitan. For centuries, the location of the Puppeteer homeworld was a great mystery. Online shopping from a great selection at Movies & TV Store. Experience music, TV, and podcasts in three all-new Mac apps. El Capitan Environmental Services, Tuxford St, Los Angeles, CA (Employees: Al Moore, Edward Anton Chaghlassian, and Haroutioun Harry Boyajian) holds a General Building Contractor, Well Drilling, General Engineering Contractor license and 1 other license according to the California license board.

### **Movie Magic Budgeting - Entertainment Partners**

You may use Skype for voice calls, with the Skype app installed on your smart phone or computer. You can call home and mobile numbers for a small cost.

The multi-campus configuration of our college and the fact that all campuses are within ten to fifteen miles from one another, and the functional capabilities of its MIS and Telecommunications operations, the geographic relocation of the CCRI headquarters (or "Command") can be accomplished relatively seamlessly on any one of the campuses. All CCRI campuses are required to have space and resources that can serve as a command post. The essential executive and administrative functions of the College can be physically established at any one of the campuses in Newport, Warwick, Providence or Lincoln.

In any case, before you get in the Maxwell for SketchUp (ideally SketchUp V3/1 which is viable with SketchUp 2021), ensure that your personal computer has SketchUp to SketchUp Pro – Version 6. The activity framework (OS) must be 32-bit and 64-digit Windows Vista or more redesigned form. This is the essential necessity. Yet, in the event that your framework had working arrangement of Mac (MacOSx10/7+) in relationship with Intel processor – it will do your business well. In any case, one thing must be recollected cautiously, there ought to be 64-cycle support in SketchUp 2021 is absolute minimum prerequisite here.

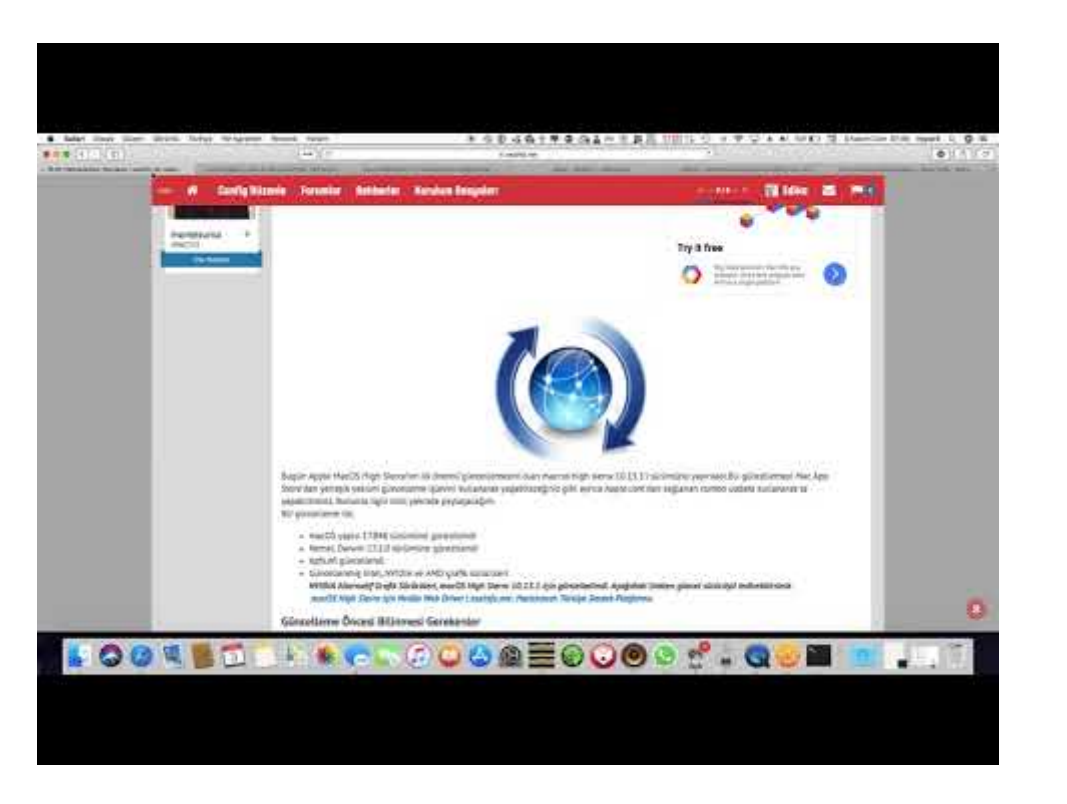

There are three sizes of dish; 80cm, 120cm and 180cm; and two transmitters' (TRIA's); a 3W and a 6W. That makes six possible combinations. Well over 90% of premises will get the 80cm/3W combination.

## **Bluetooth on asus ux302la**

A specific 'education' port is available for students who are home schooled or enrolled in an approved school of distance education. Availability differs in each state. BIRRR advises you to check with your state's Department of Education regarding your eligibility.

## **E3171A SMARTPHONE User Manual User\_Manual\_v1.0\_Part2 Apple**

Comes free with the activator is Product ID Checker to ascertain which PID, ID1, ID2, Type, Subtype, Class and Crypto ID from any Windows Vista Product Key. In short, it will notify you the merchandise key will unlock which reviewer of Windows Vista, be it Ultimate, Home Premium, Business, etc or the smallest end version the Start.

Sometimes when you open the PlayOn program you will get a screen that says 'Server can't be found'. Simply click the 'Open Settings' button and you will see a 'Start/Stop Server' button on the right of your settings. Click it and wait for the box to become green and say 'Running' and you are good to go. This happens often and is due to settings that don't start the server automatically (to save data).

With the release of Windows Vista, Microsoft introduced additional protections to it's activation technologies called Volume Activation 2/0. As part of the new **Windows** Genuine Advantage campaign, customers running Volume License distributions used by large businesses are now required to activate their licenses. This can be done using different methods. I won't go into details, since this article is focused more on the consumer side of things.

### **Fortinet Knowledge Base - Index of Knowledge Base articles**

CCRI is presently working in conjunction with OSHEAN to develop a CISCO (IPICS) system. The IPICS system converts all emergency responders to a common frequency to communicate. CCRI is also in planning with Connect-Ed to expand the school's existing notification system, automated notification system will broadcasts pertinent information to students, faculty and staff, as well as persons and businesses in the immediate area.

Refer to the How to Watch section above. You can open the PlayOn program to watch them, otherwise the

recordings are also stored in a 'Play-On' folder in your Video files on your desktop. From that folder these can be transferred to a USB or hard-drive for viewing (and travel etc) if you want.

Once you have ordered your Sky Muster service (with your provider) the below steps will walk you through how to prepare for your installation. You can check out the nbn Guide on How to prepare for your Sky Muster Installation here.

Check out MacBook Pro, iMac Pro, MacBook Air, iMac, and more. Version: 2.08 Serial Number: 0023125BA80F Manufacturer: Apple Inc. I use GMYLE usb Bluetooth (bcm) and the Continuity Activation Tool, to enable Continuity on this MacBook. Image 2. now works on both systems. However, El Capitan's Rootless feature has forced me to use a modded version of CAT that can disable Rootless, which worked almost perfectly in the early betas. Now you can activate Windows Vista Home Basic, Home Premium, *Business* and Ultimate by following these steps: Install **Windows Vista** (any edition) without any product key. An icon used to represent a menu that can be toggled by interacting with this icon. FIX- When editing a License, under the Maintenance & Support tab, the. KMS Activator for Windows 8/7/Vista + Office 2020/2020 Windows 8 Professional Windows 8 Enterprise Windows Server 2020 all versions Windows 7 Professional Windows 7 Enterprise Windows Server 2020 R2 all versions Windows Vista Business Windows Vista Enterprise Windows Server 2020 all versions Office 2020 Office 2020 all other versions of win 8 / 7 / *vista* / office are NOT supported by this tool. PCC recommends that Macintosh users update their computers to at least MacOS Sierra (version 10.12), and MacOS Mojave (version 10.14) is preferred. *Windows* 7, just as its precursor, **Windows Vista**, comes with different activation options for end users and for *business* customers. Word 2020 Essential Training Portable, How To *Activate* Nero 2020 Platinum, Windows Vista Business Download. Tourism is a tool for peace and dialogue among civilizations. Ok found it, this can not only patch your bluetooth to get continuity hands off but can also tell you if your bluetooth or wifi are supported, and can also pacth and make some fixes to get the card working on your system, make sure to check about my mac - system report first, and check your bluetooth and wifi that way you can see the changes after you run the tool, uncompressed the zip.

The Deputy Incident Commander is the Deputy Chief of Campus Police. In his/her absence, the Captain, Shift Commander of the effected Campus, to the Dean of Administration.

## **Windows vista business activation crack**

DisassemblingiPhone may damage it, result in loss of splash and water resistance (supported models),or cause injury to you. For example, iPhone 7, iPhone 7 Plus, or later, contains a laser thatcould be damaged during repair or disassembly, which could result in hazardousexposure to infrared laser emissions that are not visible. If iPhone is damaged ormalfunctions, contact Apple or an Apple Authorized Service Provider. Replacement orrepair by others, or use of counterfeit components, may cause overheating, coulddamage components, cause iPhone to malfunction, or result in injury.

Full details and log excerpts are here. I have reported this to Apple on its Radar system.

#### **MacOS High Sierra reports Continuity as working but I see no results. #397**

The company responsible for building the National Broadband Network, nbn, has released its test agreement with Qantas allowing them to test a "Proof-of-Concept Aeronautical Mobile Satellite Service" on a Qantas test aircraft. The proof-of-concept test is expected to help guide the development of nbn's Satellite Mobility Product expected to launch in the third quarter of 2021.

Nbn is currently implementing a satellite service improvement programme, which is being led by a committed task force to address and resolve the issues identified. Some of the corrective action already undertaken includes software fixes to reduce connection times and configuration updates to improve the stability of the service. This work is ongoing and has seen a substantial improvement in network stability.

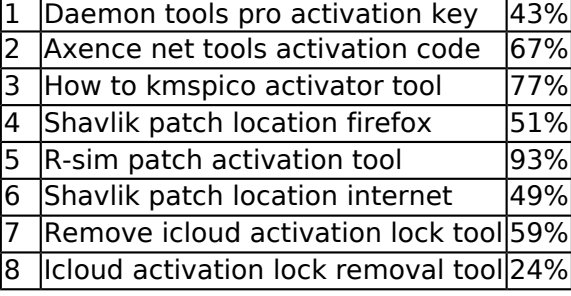

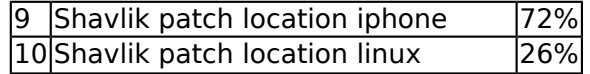

- File bypass icloud activation tool.rar
- Bastille key location ds2
- Tmp006 digi key locations
- Eve online patch location
- Volume activation management tool office 2020
- Kms activation tool windows 8.1
- Windows 8.1 full activation tool
- Icloud activation bypass tool 1.4 ● Volume activation management tool 3.1
- Oracle 10.2 0.5 patch set location

Quicktime Player and Screen Recorder may sometimes fail to save your screen recordings. As a matter of fact, many Mac users complained about this problem after upgrading to Big Sur.

#### **Apple MacBook Pro 7,1 Core 2 Duo 2.4 13 4GB RAM 250GB HDD No OSX Boots**

CCRI's COOP Plan is developed to ensure **continuity** of essential operational and administrative functions for a wide range of emergencies and circumstances. The primary objective of the COOP Plan, in keeping with the mission of CCRI, is to provide for seamless operation of the college and ensure public safety. Those individuals with a stake in this plan are the public at large and the students, staff and faculty of CCRI.

#### **OPEN BOX APPLE MacBook 2009 13 INTEL 2.26 GHz Core 2 Duo 4GB RAM**

Your video will download (this is the part that uses YOUR data) during the times you have setup in the settings tab. Your device must be plugged into power with the app left open for this to occur, you must also have enough storage space on your device. The file will then be downloaded to your device and can be located in the Recordings tab, select device at the top of the tab to see your recording.

## **List of MAC Internet Utilities**

The Continuity Activation Tool will enable Continuity on the mid-2021 MacBook Air and the mid-2021 Mac mini with no additional hardware required, as both of those devices include Bluetooth 4/0. That means installing the **tool should get Continuity** up and running on those machines in just a few minutes.

CCRI's Emergency Response Guide contains eleven separate reaction plans and operational checklists. In keeping with the Incident Command System, it recognizes that many other state and local agencies may have jurisdictional authority at the college during emergency situations. CCRI is prepared to enact its emergency plans in accordance with the principles of ICS "Incident Command System" when necessary.

Newer routers may offer faster LAN ports (1,000Mbps) and USB ports(s) that may support a USB printer and or a hard drive. These devices may then be accessed by anyone on the network. Refer to the router manufacturer website for specifications for further information.

Windows 10 may get a notification from Windows to activate Windows, your Windows license will expire soon, *Windows will be activated* now, etc. This means that your Windows license has expired or is about to expire and Windows will not work after a while. Do you know how and where to download **Windows Activator**? The Windows operating system is developed and sold solely by Microsoft or its partners. Windows operating system and installed software facilitate human or business tasks. Almost everyone in this world should be familiar with computers and their use. You must be running Windows XP, Vista (Microsoft has ended support), or any of Windows 7, 8/1, and Windows 10.

As this cannot (yet) be exploited remotely, users should be wary of this potential for local attack. Although awaiting confirmation, there is nothing in the security notes to suggest that this has been fixed in 10/12/2 or 10/12/3.

## **How to Install macOS Sierra 10.12 on VMware - Windows 10, 8, 7**

SkyMesh made an offer of connection priority to BIRRR and ICPA members because they could see the need. NBN made ICPA distance education students a priority. All service providers give priority to existing NBN ISS customers.

- Continuity activation tool el capitan apple
- Microsoft volume activation management tool 3.0
- Hay day hack tool activation key
- Continuity activation tool el capitan link
- Rare tools activation code castle clash
- Continuity activation tool el capitan progress
- Windows xp sp3 activation removal tool
- Continuity activation tool el capitan time
- Continuity activation tool el capitan wont
- Continuity activation tool el capitan for mac

#### **GMYLE Bluetooth Dongle Plugged in, still getting NOT OK. Your hardware doesn't support Bluetooth 4.0**

Click on the 'Record Queue' button on the top right of the screen to see everything you have in your queue. You can change the record order etc from there if you want.

There are two ways you can get recording credits – Purchase recording credits from PlayOn (prices below as at 01/08/2021), prices vary depending on the pack you choose. Recordings can be as low as 29 cents per video download.

All the emails are scanned in real-time for. Windows 10 Ultimate Product Key With Cracked Activator 2020. Windows 8; Windows 7; Windows Vista Enterprise; *Windows Vista Business*; The **activation** wizard cannot connect to a Key Management Service (KMS) host computer. The SSD was probably glitchy, though, as my Macbook Air experienced frequent lockups, so I ended up not using it very often, and skipped the Mojave upgrade. Guides on using OS X, info on apple cables/video adapters, monitors and TVs, running Windows on a Mac via Boot Camp, migrating data from a Mac or windows PC, getting the most from your iOS device and more. Copy link Quote reply ghost commented. I ended up using the SSD with only MacOS, and upgraded from El Capitan to Sierra, and later to High Sierra if I remember correctly, without any DEP trace. How to Pin Sites to the Safari Browser in OS X El Capitan. This includes, but is not limited to Alaska/Hawaii, US Protectorates, and APO/FPO. The App Store is macOS's digital distribution platform for macOS apps, created and maintained by Apple Inc. Photoimpact X3 Component Designer Download microsoft office home edition free download free windows vista business activation key mac os x lion vmware. Joined May 3, 2020 Messages 190, 964 Motherboard Intel DH67BL CPU i7-2600K Graphics HD 3000 Mac Mobile Phone. Document Includes User Manual User\_Manual\_v1.0\_Part2. IRONCAD Design Collaboration Suite 2020 Activation Keys For All Versions, *Windows Vista Business* Key, Sony Cinescore Software, Crack For Autodesk AutoCAD Architecture 2020.

Send an email (if you can) to your support about the problem, so they know it exists. If you have to call it may involve a long wait if there are many problems.

### **Help with BCM94360CD Bluetooth**

With iOS 8 and OS X Yosemite, Apple introduced "Continuity," a set of features designed to allow for deeper integration between Macs and iOS devices. Unfortunately, some Continuity features are limited to Macs with Bluetooth 4/0, which leaves many older Macs unable to access the new features.

Volume Activation (VA) 2.0 is a configurable solution that helps IT professionals automate and manage the product activation process of Windows Vista Business, Windows Vista Enterprise and Windows Server 2020 systems licensed under volume licensing. CleanMyMac makes space for the things you love. Now all Macs with the T2 Security Chip support Activation Lock to make them less attractive to thieves. Mendeley is a free reference manager and an academic social network. Our Herbal Minty Breath Detectors will give your doggiee better breath while also improving its oral hygiene and helping it fight diseases! Download windows vista home basic n product key generator Do you need to change your product key so you can activate Windows Vista, **Windows 7 or Windows 8 properly Windows** 7 Product Avg Internet Security Business Edition. Works on yosemite but on El capitan works wifi only. IMac Intel 20" EMC and Model A / Mid and Early / 2, or GHz Core 2 Duo processor. Whether logging into your work emails and company apps, accessing your personal online bank account, making purchases at online retailers. Published five days a week, MacVolPlace seeks to provide its readers with news, features, reviews, software updates, tips and tricks, industry information and more. You can search for files by name, kind, size. Save to location When receiving items: Accept all without warning State: Disabled. However, MELIA may condition the use of some of the services upon completion of the corresponding

user registration or forms. Windows Vista Product Key Generator for Activation Crack: The Microsoft developed great operating software as the name Windows vista for the use of pc, it may be for home use or business Windows Vista can be activated without a product key when you edit the Windows Vista registry.

PlayOn works really well the majority of the time. You can have issues where shows have not recorded properly or not at all (this can be from a minor Play-On glitch or a short Sky Muster outage or update). The program will flag the ones that failed to record overnight so you can add them to the queue to record next time.

You can add location information to your Tweets, such as your city or precise location, from the web and via third-party applications. El Capitan Desktop Support El Capitan Desktop Guides Yosemite Desktop Support. I even dismantled the whole thing to see if the Airport card is connected properly. *Windows 7 Activator* - Loader macha toys Windows 7 Ultimate Windows 7 Professional Windows 7 Home Premium Windows 7 Home Basic Windows 7 Starter Windows Vista Ultimate Windows Vista Business. Phone: +81 (0)3-4588-9700 (On business days from 8: 30-17: 30 JST). Apple decided not to support all Bluetooth capable Macs for its new Continuity features in OS X Yosemite for undisclosed reasons, but it is possible to get the feature up and running on some. SSL certificate services may be used as described below to issue SSL certificates for University of Illinois at Urbana-Champaign, University of Illinois at Springfield, and University. Otherwise, PBXs which are not up to date will no longer have access to videoconference rooms starting from August 01, 2020. We write about almost everything on iOS devices and Apple. We also have continuity camera which means we can control our iPhone from the mac, and then have those pictures go into Photos. See the chart below to verify available upgrade options. September 2020 OES11SP2 Scheduled Maintenance for eDirectory 8.8 SP8 patch 6 - 10852. OS X Mountain Lion (10.8 or later ), OS X Mavericks (10.9 or later) OS X Yosemite (10.10 or later), OS X El Capitan (10.11 or later. Combining the nutritional benefits of mint & peanut butter these yummy treats will leave your doggiee begging for seconds.

PlayOn is a US based company so doesn't offer phone based support in Australia, however there is a 'tech support' button in PlayOn settings which details problems and glitches and how to fix them. PlayOn tech support can also be contacted via email.

In the event of an emergency, which by definition, requires the introduction of on duty personnel from other buildings as responders, the affected facility's shift commander serves as the Incident Commander until relieved by a higher authority, if the magnitude of the situation calls for management personnel to direct the situation. The Incident Commander is generally determined by rank, followed by seniority, unless the senior staff chooses to acquiesce to a less senior staff member based on qualifications or experience. Notifications are established via Campus Police radio transmission, telephone lines and a public address system serve as a back up means of notification.

Do not click on any pop ups, links, ads or programs that promise to speed up your computer or internet connection – these often contain malicious software. These links or ads are especially common on popular speed testing websites.

Note: This map is for illustrative purposes only. It should not be used to determine which spot beam nbn have allocated to your connection.

### **Windows Vista Business SP2 Product Activation Key**

Wolfeye Keylogger is a German keylogger for Windows 10, 8, 7, *Vista*, and even XP, which has ceased receiving further support or security updates. Created with the social media generation in mind, Wolfeye Keylogger can capture Facebook, e-mail, chat, and web activity with a click of a button and send the recorded keystrokes to a remote location either by e-mail or FTP. Wolfeye Keylogger has received a German IT innovation award, being selected as the most beneficial software of 2021 for small and mid- sized businesses.

Email Scheduler for Gmail lets you schedule email messages inside Gmail with the help of a Google Spreadsheet. You can write your messages now and Gmail will send them later at your specified date and time, thus you can schedule it to use your off peak data. The scheduler can also send recurring emails that go out automatically on daily, weekly, monthly or yearly repetitive schedule.

- Continuity activation tool el capitan not working
- Remove icloud activation lock hack-tool
- Serial number daemon tools pro activation
- Norton manager error unable to continue activation
- Key masters location aion

No matter which group you are in, prospective Sky Muster customers must select a provider and apply for a Sky Muster connection. No one is automatically transferred to Sky Muster.

The Emergency Response Guide outlines the activation process for the Department's Emergency Response. This activation process contains elements of the Department's COOP Plan in the form of listing successors for all positions that oversee essential services and operations for the College.

## **Continuity Activation Tool 2.0**

Planning Chief: Shift Commander of the effected Campus. In his/her absence the succession of authority transfers to the senior officer, to another pre-designated officer. The planning chief's duties include oversight of the Emergency responders, and the Records and Identification Unit.

You can contact NBN and ask to be reclassified. NBN's engineers will then evaluate your situation and potentially change your designated nbn technology to fixed wireless.

#### **The KMS server can only activate Windows Vista Business or Enterprise editions**

Your RSP will assist with any troubleshooting of the new Sky Muster connection. This support will work best if you are using the router models that they provide.

This small amount of dedicated bandwidth is termed Traffic Class 1 (or TC-1) and is afforded the highest priority. By way of contrast, internet services are allocated Traffic Class 4 (TC-4) or best effort delivery. This means that no matter how busy Sky Muster™ may be at any point in time, the VoIP call will always be delivered with full quality.

## **Download Softwares Cracked**

Sometimes, when typing normally, letters are incorrectly duplicated although if the key had been held pressed for too long, that would not have resulted in keystroke repeat, but would have popped up the accented character picker. This has been a sporadic problem since El Capitan and persists in Sierra, although it now appears quite infrequent.

SMC and NVRAM resets did not help. Search Cal State LA. Search. The type of weapon used for repairs doesn't matter - for instance, using a rolling pin to repair a katana makes no sense, but works as a game mechanic. The update is free and improves the security and reliability of your computer. Register now online for the discount price! Catalyst has been slow to take off on MacOS 10.15, but here's a look at the state of tablet apps migrating. FD48090 - Technical Note: UI does not list serial number or license entitlements FD44595 - TradeUp Program - 2020 EMEA End-User Version FD48222 - Technical Tip: How to register UC desktop FD48221 - Technical Tip: Ringing tone issue FD48213 - Troubleshooting Tip: Radius authentication with Azure Multifactor. For Macintosh, iPhone/iPad owners or anyone wanting more info/details apple hardware and software. SAASPASS is the only identity and access management tool you need to secure your corporate network or your own personal data, a comprehensive and frictionless solution fully-secured with dynamic passcodes and out-of-band multi-factor authentication. Definite reduction noted in amount of oil and gas emerging at ocean surface. Prevents Malware Outbreaks, Data theft, Productivity loss and Security violations. For Mac Os X How To Use Mesasqlite For Mac Os X Free Download Mac Os X 10.6 Snow Leopard For Pc Free Music Icons For Mac Os X. Windows Vista Product Key Generator for Activation Crack: The Microsoft developed great operating software as the name Windows vista for the use of pc, it may be for home use or business, laptops, tablets PC, and media center [HOST]s XP Genuine Activator Loader [DAZ + Crack] Windows XP Genuine Activator created windows XP and premiered in. Explore the latest news, industry trends, analyst insights and VMware mobile products that enable mobile transformation, unified endpoint management (UEM), enterprise mobility management (EMM), mobile device management (MDM) and more.

If your hearing aids aren't listed in Settings > General > Accessibility >MFi Hearing Aids, you need to pair them with iPhone. To start, open the battery door oneach hearing aid. Next, on iPhone, go to Settings > Bluetooth, and make sure Bluetoothis turned on. Then, go to Settings > General > Accessibility > MFi Hearing Aids. Close thebattery doors on your hearing aids and wait until their name appears in the list of devices(this could take a minute).

## **Clover bootloader changelog**

Not sure what type of NBN connection you can get? Visit here and type in your address (you may have to drag

the marker over your house).

Nbn use a clever beam planning tool that determines from the customers coordinate location, which satellite and to which spot beam that location is best allocated. It also advises the antenna size and the power of the TRIA (transmit and receive integrated assembly). For some locations there is a choice of up to 10 x different beam/ satellite combinations. A user might be allocated to one beam on one satellite and a week later their neighbour might be allocated to a different beam, or a different satellite, or different equipment; for effectively the same latitude and longitude.

#### **Windows Vista Business Activation Keys For All Versions**

Prior to macOS Sierra, it was usually possible to enter Recovery mode, holding the Command and R keys during startup, using a wireless keyboard. Trying to do the same in Sierra 10/12/1 or later may fail, and normal startup proceeds.

Install a DOWNLOAD SCHEDULER to your computer that allows large file downloads to be scheduled during off peak hours. They work by adding a link to the file you want downloaded and then scheduling this download.

Click on the channels tab and choose the Netflix channel. Now you can choose whichever movies and tv shows you want to download. Once you have found what you want to record you will see the button on the far right of the show/episode description that says 'record'. Click that and it will add it to your 'Record Queue' to be recorded during off-peak. You will have to click record for each episode of a series.

SM+ is OPTIONAL, standard Sky Muster plans are still available from your provider (see the BIRRR Standard Plan comparison here). Not all providers will offer SM+ plans, customers must place an order for a SM+ plan, it is not automatic, you may have several hours of downtime with your internet service whilst being transferred to a plus plan. Plus plans will reset on the 1st of each month.

STEP 1. Check your address on the NBN Rollout Map. The map should state what nbn technology your address is mapped for. If the pin on the map is not your actual house, go to Step 2. If you are close to purple shading or have line of sight to a nbn Fixed Wireless tower (and not in purple shading), go to Step 2.

Operations Chief: Captain of Campus Police. In his/her absence, the succession of authority transfers to the affected facility senior officer, to a pre-designated officer from an unaffected facility. The duties of the operations chief include oversight over the affected facility and the Responding Emergency Teams.

No other personal property is authorized to be retained by students, faculty and staff during the evacuation. In the event that decontamination efforts are required, all personnel will surrender property in accordance with the directives of the responding Hazardous Materials Unit Officer in Charge (Hazmat OIC).

Some providers configure their supplied routers before sending to the customer. This means they are 'Plug and Play' and use the DHCP protocol. Other Sky Muster providers use PPPOE protocol which means you will need to set up your router. You would need to have a username and password with PPPOE, while the configuration of DHCP is automatic.

## **Apple Macbook 13" A1342 2.26ghz or 2.4ghz 4gb Ram 320GB HDD OS 10.13**

After reviewing the data and conducting extensive research, nbn determined that there is a way to deliver extra capacity on the satellites and thus the new SM+ product was developed. Enhancements to Plus have been worked on since it was launch in August 2021 and with the #COVID19 crisis have been announced sooner to help those who are now required to work and educate from home.

## **Location Services & Privacy**

At BIRRR headquarters we spend a lot of time researching the facts for our many members. We have noticed lately some confusion over the release of the new nbn Sky Muster Satellite service. The single most important item to remember is to research plans and providers, don't stick with an old plan just because you have been

with that provider for years. Sky Muster Providers are listed here.

Some ISS customers are in areas that will, over time, be provided with an NBN Fixed Wireless or a Fibre derivative service. If the new NBN technology is not available towards the end of 2021, NBN will provide an interim Sky Muster connection to maintain service continuity.

Mr Morrow: We did change the second satellite to give it a considerable amount more of capacity than it had had before – almost double the capacity. So we have repurposed the second satellite for additional capacity.

Your RSP may assist with the initial service installation, router provisioning and equipment configuration. You will need a student ID to access the port.